## **Anschließen von Schrittmotoren einer Großmontierung an Pulsar2, MC3, FS2 und andere Controller**

#### **GRUNDLEGENDES:**

Für astronomische Montierungen werden in der Regel bipolare und unipolare Universal-Schrittmotoren verwendet. Die meisten Anwender stehen hilflos vor der Aufgabe, welche Motorkabel an welche Steuerungskabel gelötet werden müssen (durch das Fehlen von allgemeinen Informationen haben sie auch keine Chance, dies zu lösen, es sei denn, sie haben Erfahrung mit Elektronik). Der Händler, der ein Kabel dazu liefern soll, kennt wiederum die (Fremd- )Montierung nicht, noch weniger die in die Montierung eingebauten Motoren. Patt-Situation...

Wir möchten hier eine einfache aber wirksame Abhilfe schaffen.

#### **WIE IST EIN SCHRITTMOTOR AUFGEBAUT??**

Statt Datenblätter durchzustöbern (die möglicherweise nicht mehr aktuell sind) werfen wir einen Blick auf die Konstruktion des Motors (Gymnasium Lehrplan – können Sie sich noch daran erinnern?)

Der konventionelle Zwei-Phasen-Schrittmotor hat zwei Magnetkerne und jeder Magnetkern wird von einer oder zwei Spulen umgeben.

Abhängig davon, ob eine Spule je Magnetkern (2 Spulen = 4 Kabelenden) oder zwei Spulen je Magnetkern (4 Spulen = 8 Kabelenden) vorhanden sind, ergeben sich vier oder acht Kabelenden.

Aber welches Kabel gehört zu welcher Spule?

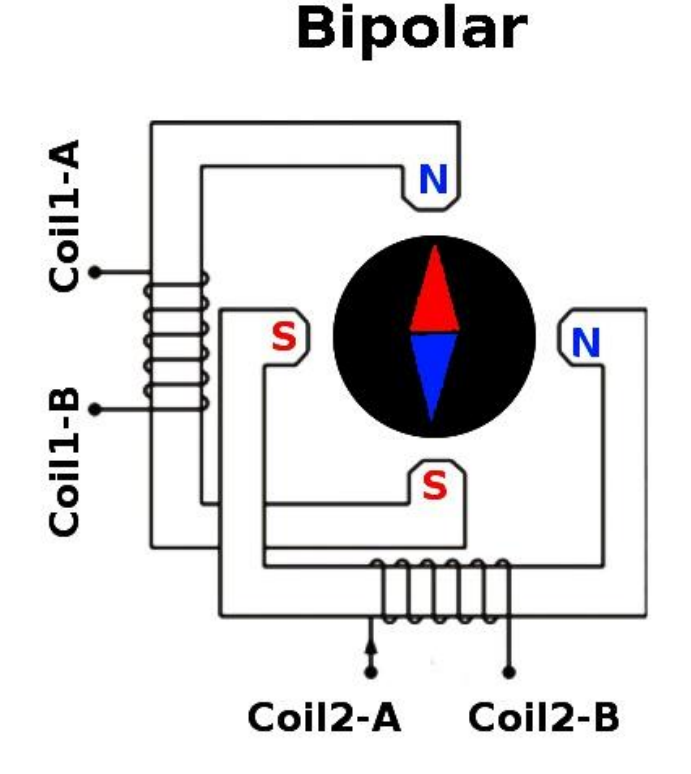

## **ZÄHLEN SIE NACH: WIE VIELE KABEL HÄNGEN VOM MOTOR RAUS????**

### **4 Kabel:**

Dies ist entweder ein bipolarer Motor (pro Magnetkern eine Spule = 4 Kabel) oder ein Universalmotor (pro Magnetkern zwei Spulen = 8 Kabel) in Serien-oder Parallelschaltung (mehr dazu später). Man braucht hier nur den Ohmschen - Widerstand messen (Ohm Meter kriegt man bereits um 10-15 EUR im Baumarkt). Sie werden feststellen, dass zwei Kabelpaare sehr niedrigen Widerstand (wenige Ohm) aufweisen, alle anderen Kombinationen hingegen unendlichen Widerstand haben. Markieren Sie die beiden Paare mit niedrigem Widerstand: die gehören zu gleichen Spulen.

Die Namen der Kabelenden sind gewöhnlich Coil 1 A und Coil 1 B, bzw. Coil 2 A und Coil 2 B. Im Klartext sind das also die beiden Enden (A und B) der ersten Spule (1) und wiederum die beiden Enden (A und B) der zweiten Spule (2). Gar nicht so kompliziert, gell?

## **6 Kabel:**

Dies ist ein Unipolar-Motor (in der Tat universell, das heißt zwei Ferrit-Kerne, je zwei Spulen, also insgesamt 8 Drähte, aber die zwei Spulen, welche sich auf demselben Magnetkern befinden, sind in Reihe geschaltet). Anders ausgedrückt sind die beiden Spulen, welche auf dem gleichen Magnetkern sitzen, zu einer Spule zusammengefasst, die doppelt so lang ist.

Das Ende der erste Spule und der Anfang der zweiten Spule sind miteinander verbunden und als gemeinsamer Ausgang aus dem Motorgehäuse herausgeführt. Daher sehen wir nur sechs statt acht Kabel.

Es gibt zwei Verwendungsmöglichkeiten:

Bei einer unipolaren Verbindung werden alle 6-Kabel verwendet und die doppelten "spulenmittigen" Drähte in der Regel geerdet.

Für bipolare Verwendung werden die spulenmittigen Kabel nicht gebraucht (sie sollten aber unbedingt isoliert werden!!), also statt 6 werden nur 4 Kabel verwendet.

Tipp: Das spulenmittige Kabel kann leicht mit dem Ohmmeter herausgefunden werden, da es nur den halben ohmschen Widerstand im Vergleich zu einer Messung zwischen Anfangs- und End-Kabel aufweist.

### **8 Kabel:**

Jetzt wird es spannend! Es ist ein universeller Motor (je Ferrit-Kern zwei Spulen, insgesamt also 8 Kabelenden), wo alle Spulenenden herausgeführt und damit sichtbar sind. Je nach Wunsch können diese in Reihe, parallel oder auch in unipolarer Weise (siehe oben) verbunden werden. Um zu ermitteln, welche Kabel zu welcher Spule gehören, werden entweder der Katalog des Herstellers oder das Ohm-Meter und ein bisschen Gehirntraining benötigt.

WARNUNG! Verlassen Sie sich NIE auf zweifelhafte Angaben! Kabelbrand oder Motorschaden können die Folge sein. Solche Schäden sind durch die Garantie NICHT gedeckt! Falls Sie farbenblind sind, holen Sie sich bitte Hilfe von Ihren Freunden oder Ihrer Familie!

Wie werden aber aus den 8 Kabeln nur 4?

An den Motoranschlüssen einer Montierung findet man gewöhnlich nur 4 PIN / je Motor.

## **Universal Bipolar**

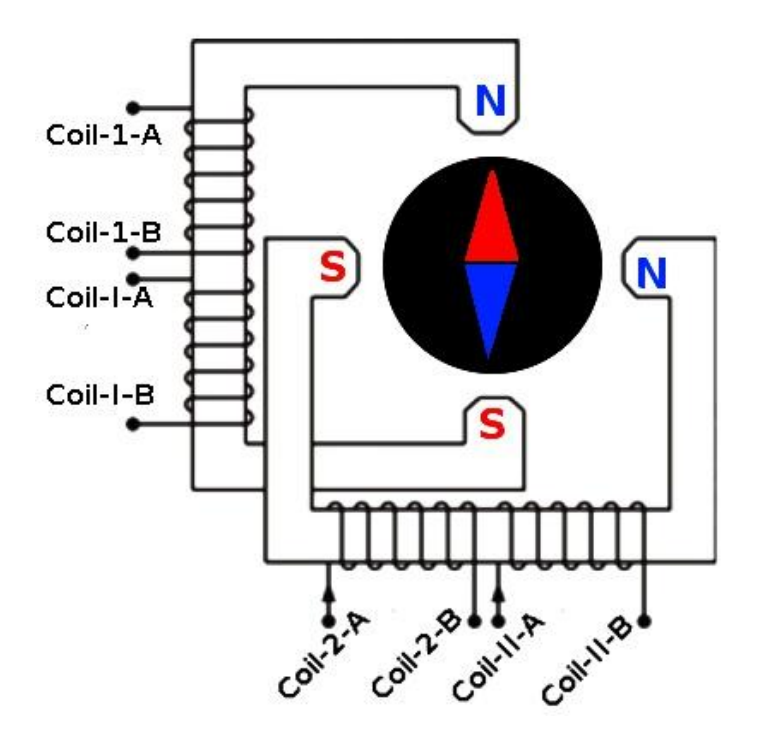

## **Parallel:**

Coil-1-A und Coil-I-A miteinander verbunden: Erste Spule A-Ausgang Coil-1-B und Coil-I-B miteinander verbunden: Erste Spule B-Ausgang Coil-2-A und Coil-II-A miteinander verbunden: Zweite Spule A-Ausgang Coil-2-B und Coil-II-B miteinander verbunden: Zweite Spule B-Ausgang

## **In Reihe (Serie):**

Coil-1-A: Erste Spule A-Ausgang Coil-1-B und Coil-I-A miteinander verbunden (isoliert und separat nicht verwendet) Coil-I-B: Erste Spule B-Ausgang Coil-2-A: Zweite Spule A-Ausgang Coil-2-B und Coil-II-A miteinander verbunden (isoliert und separat nicht verwendet) Coil-II-B: Zweite Spule B-Ausgang

## **Unipolar:**

Coil-1-A: Erste Spule A-Ausgang Coil-1-B und Coil-I-A miteinander verbunden: Erde der ersten Spule Coil-I-B: Erste Spule B-Ausgang Coil-2-A: Zweite Spule A-Ausgang Coil-2-B und Coil-II-A miteinander verbunden: Erde der zweiten Spule Coil-II-B: Zweite Spule B-Ausgang

**WARNUNG! Bei Multi-Phasen-Motoren (8 Kabel) muss der Anwender auch wissen, welche Spulen Enden "A" und "B" sind. Abhängig davon werden die Spulen in Reihe oder parallel miteinander verbunden ... oder im schlimmsten Fall generiert man einen Kurzschluss.**

## **Wann sollten wir die Spulen parallel und wann in Reihe schalten?**

Die Vor- und Nachteile:

**Drehmoment des Motors:** Das Drehmoment bleibt bei niedrigen Motordrehzahlen fast das gleiche, aber bei höheren Drehzahlen (z.B. bei GoTo) nimmt das Drehmoment bei in Reihe geschalteten Motoren früher ab, der Motor wird schwächer.

**Maximale Motorgeschwindigkeit:** Bei Reihenschaltung ist die Höchstgeschwindigkeit niedriger, weil die Induktivität viermal (2x2) größer ist als bei paralleler Verbindung. Die Induktivität wirkt als Motorbremse.

**Stromaufnahme:** In Reihe geschaltet ist der Stromverbrauch deutlich geringer. Allerdings darf der verwendete Strom nur die Hälfte der nominal erlaubten Stromstärke sein! Der Motor wird weniger warm. Wenn der Strom aber zu groß ist, wird der Motor beschädigt!

**Gleichmäßiger Lauf:** Bei Mikro-Schritt-Antrieb ist der Lauf am gleichmäßigsten, wenn der Strom in der Nähe der maximal erlaubten Motorleistung liegt **(in Reihe geschaltet ist es die Hälfte vom Phasenstrom, parallel geschaltet das Doppelte)**.

- **In Reihe geschaltet** wird deshalb die gleichmäßigste Drehung bereits bei niedrigeren Stromstärken erreicht. Wie bereits erwähnt,- übersteigt der zugeführte Strom mehr als die Hälfte des Phasenstromlevels, geht der in Reihe geschaltete Motor kaputt!

- **Bei einer Parallelschaltung** ist der maximale Strom deutlich höher, d.h. die Motoren sind besser geschützt. Die Motoren haben jedoch für einen optimalen Lauf einen höheren Strombedarf. Bei einigen Steuerungen (FS2, MC3) gibt es die Möglichkeit, den dritten "Oberton" (d.h. die vierfache Frequenz) zur Stromkurve zu addieren und dadurch bereits bei niedrigeren Stromwerten einen sehr gleichmäßigen Lauf zu gewährleisten!

Ob in Reihe oder parallel verbunden wird, hängt weitgehend von der Mechanik, der Steuerung, vom Verwendungszweck, dem gewünschten Subsekunden-Gleichlauf und von der Motor-Laufruhe ab.

**Anbei finden Sie drei verschiedene Motoren, die auf "Gleichlauf" getestet wurden ( © Michael Koch).**

Teuer und gut. Man braucht kaum zusätzliche Stromkurvenform-Modulation, der Graph ist fast eine gerade Linie und der Gleichlauf ist optimal.

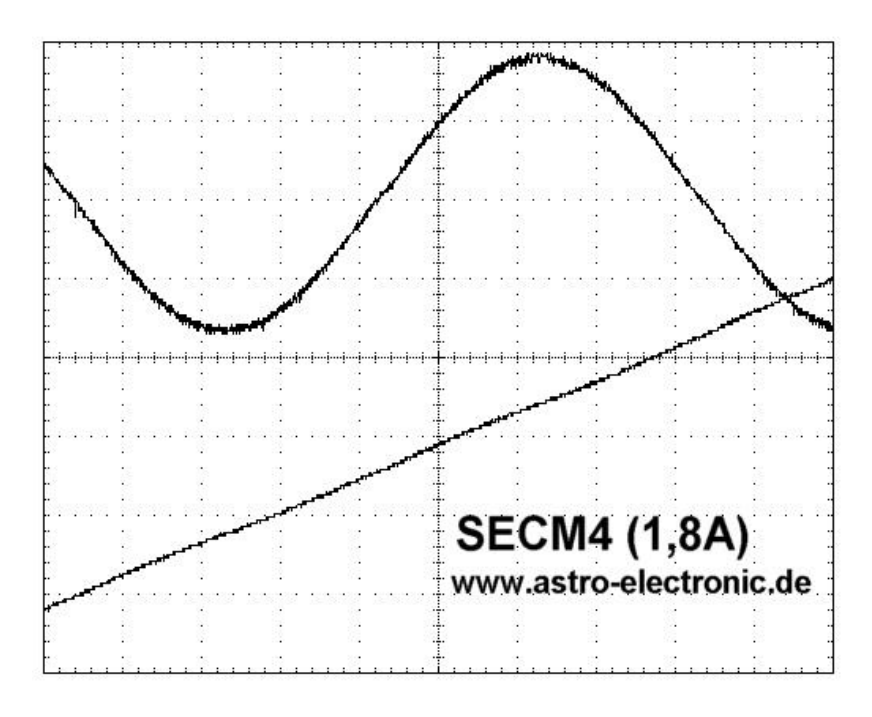

Mit bestimmten Steuerungen (FS2, MC3) kann die sichtbare Ungleichmäßigkeit korrigiert werden.

Dieser ungleiche Lauf hat die vierfache Frequenz (3. Oberton), deshalb muss die Stromkurvenform auch dementsprechend verzerrt werden:

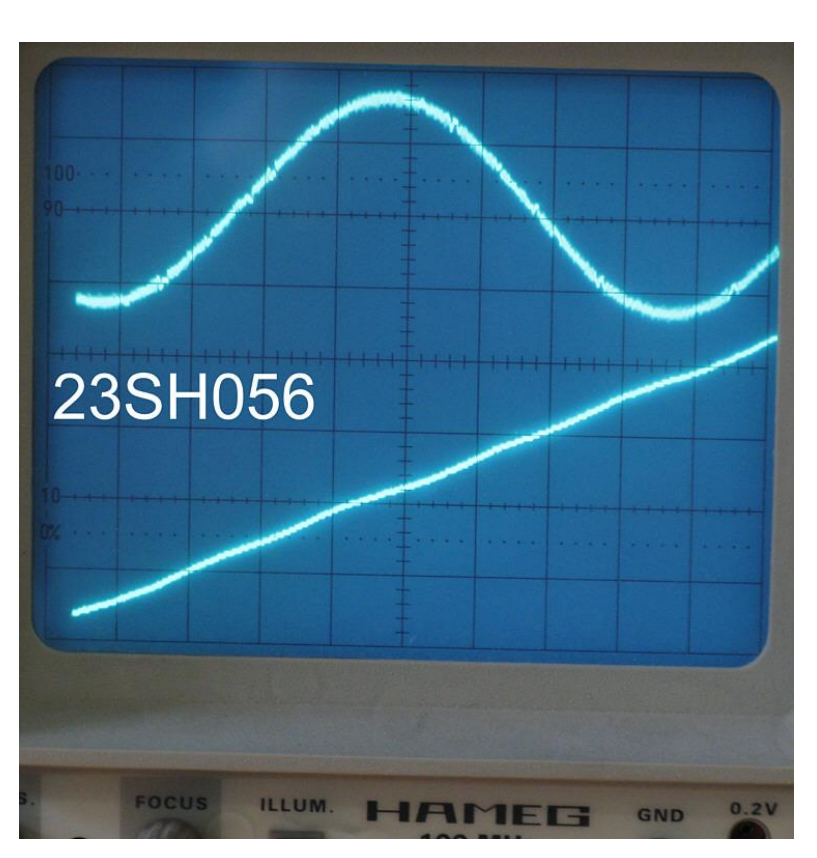

Gut, aber nicht unbedingt für astronomische Zwecke:

Bei Mikroschritt-Betrieb ist immer wieder kleines "Stottern" sichtbar, welches mit Stromkurvenmodulation nicht korrigiert werden kann:

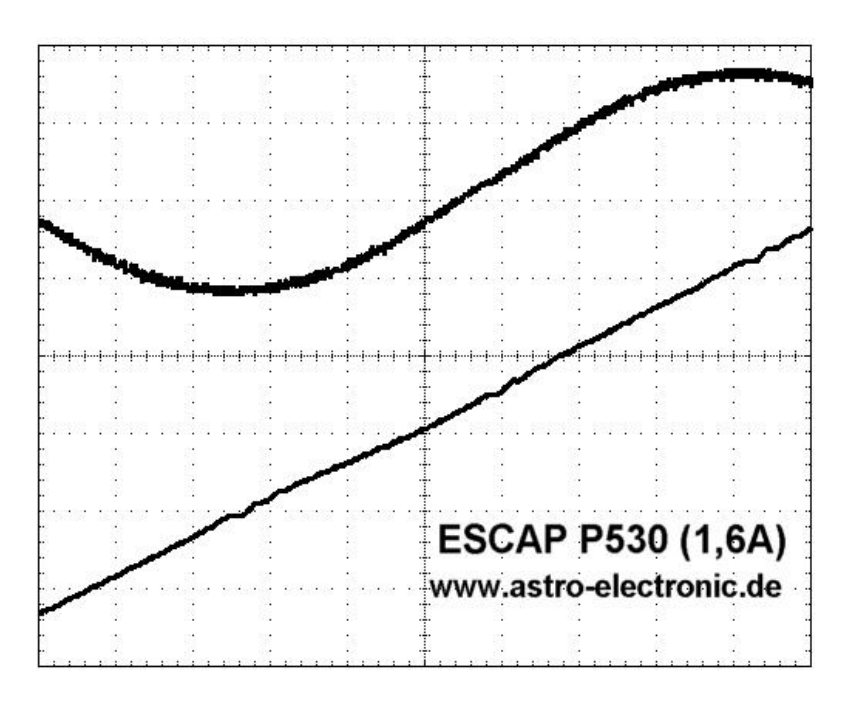

Anmerkungen:

Obere Kurve: Mikroschritt Wellenform ohne Modulation (mit FS2 und MC3 können die 3. Obertöne dazu addiert werden).

Untere Kurve: Motor Drehwinkel. Im Idealfall ist der Graph eine gerade Linie und der Gleichlauf ist optimal.

## **WAS BRAUCHT DER HÄNDLER / HERSTELLER, der das Kabel zusammenlötet?**

Der Händler/Hersteller braucht die Informationen, welche Motor-Anschlussstecker an der Montierung angebracht sind und außerdem (ganz wichtig) die 4 PIN-Belegung (also Coil 1A und Coil 1B und Coil 2 A und 2 B) je Motor.

Diese Informationen sehen gewöhnlich so aus:

PULSAR Ausgang: [http://www.teleskop-austria.at/information/montz-pulsar-hu/pdf/Pulsar2\\_PIN-](http://www.teleskop-austria.at/information/montz-pulsar-hu/pdf/Pulsar2_PIN-Belegung.pdf)[Belegung.pdf](http://www.teleskop-austria.at/information/montz-pulsar-hu/pdf/Pulsar2_PIN-Belegung.pdf)

PULSAR Nummerierung: [http://www.teleskop-austria.at/information/montz-pulsar-hu/Pulsar2\\_PIN-](http://www.teleskop-austria.at/information/montz-pulsar-hu/Pulsar2_PIN-Nummerierung.jpg)[Nummerierung.jpg](http://www.teleskop-austria.at/information/montz-pulsar-hu/Pulsar2_PIN-Nummerierung.jpg)

Fornax-100 DEC-Kabel Nummerierung: [http://www.teleskop-austria.at/information/goto-fornax](http://www.teleskop-austria.at/information/goto-fornax-fx/Fornax_PIN-Nummerierung_Motorkabel.jpg)[fx/Fornax\\_PIN-Nummerierung\\_Motorkabel.jpg](http://www.teleskop-austria.at/information/goto-fornax-fx/Fornax_PIN-Nummerierung_Motorkabel.jpg)

Fornax-100 DEC-Motor Eingang: [http://www.teleskop-austria.at/information/goto-fornax](http://www.teleskop-austria.at/information/goto-fornax-fx/Fornax_PIN-Belegung_Stecker.jpg)[fx/Fornax\\_PIN-Belegung\\_Stecker.jpg](http://www.teleskop-austria.at/information/goto-fornax-fx/Fornax_PIN-Belegung_Stecker.jpg)

Vixen StarBook Autoguider-Port: [http://www.teleskop-austria.at/information/ccd-standalone-hu/PIN-](http://www.teleskop-austria.at/information/ccd-standalone-hu/PIN-Autoguider-STARBOOK.jpg)[Autoguider-STARBOOK.jpg](http://www.teleskop-austria.at/information/ccd-standalone-hu/PIN-Autoguider-STARBOOK.jpg)

UrsaMinor Autoguider-Port: [http://www.teleskop-austria.at/information/ccd-autoguider](http://www.teleskop-austria.at/information/ccd-autoguider-hu/PIN_info_autoguider.jpg)[hu/PIN\\_info\\_autoguider.jpg](http://www.teleskop-austria.at/information/ccd-autoguider-hu/PIN_info_autoguider.jpg)

## **WAS GARANTIERT EIN HERSTELLER FÜR EIN KABEL UND WAS NICHT?**

Der Händler ist **nicht zuständig** für den Support einer beim Kunden vorhandenen (Fremd)- Montierung oder deren Motorisierung (es sei denn, die Montierung oder die Motoren wurden von ihm geliefert), auch nicht für das Ausforschen der Motor-Parameter, noch weniger über eine Fremdmontierung seine Meinung zu äußern.

Es wird auch keine Haftung für Schäden übernommen, die aus Folgen falscher Angaben der Motorparameter oder PIN-Belegung entstanden – ferner auch für keinen Folgeschaden. Der Händler ist **nicht verpflichtet**, die von den Kunden mitgeteilten PIN Verbindungen, Leistungsgrenzen und andere Parameter auf ihre Korrektheit zu überprüfen. Die Kabel werden ausschließlich nach Kundenangaben angefertigt.

Wir garantieren aber die problemlose Funktion für alle speziellen Kabel, die zwei Geräte, die bei uns gekauft wurden, verbinden. In diesem Fall ist es natürlich nicht notwendig, dass der Kunde die PIN-Belegung weiß (obwohl sie auf unserer Website meist zum Herunterladen vorhanden ist).

#### **Unser Tipp für Selbermacher:**

Achten Sie darauf, dass der Widerstand der Kabel deutlich niedriger ist als der Widerstand des Motors. Sonst scheitert ein Großteil des Stromes am Widerstand des Kabels und erreicht den Motor nicht, die Motoren scheinen dadurch schwach zu sein. Viele Schrittmotoren haben nur 2-3 Ohm! Vorsicht, es gibt viele kostengünstige Kupfer-beschichtete Kabel aus Stahl, welche enormen Widerstand haben! Und aus dem gleichen Grund können die Kabel auch nicht beliebig lang sein!

© LACERTA GmbH, A-1050 WIEN, Schönbrunner Str. 96.

#### ANHANG:

# **MIKROSCHRITT-BETRIEB UNGLEICHMÄSSIGKEITEN**

(**Sub-Sekunden-Bereich**, direkt an der RA-Achse gemessen mit umprogrammiertem TDM)

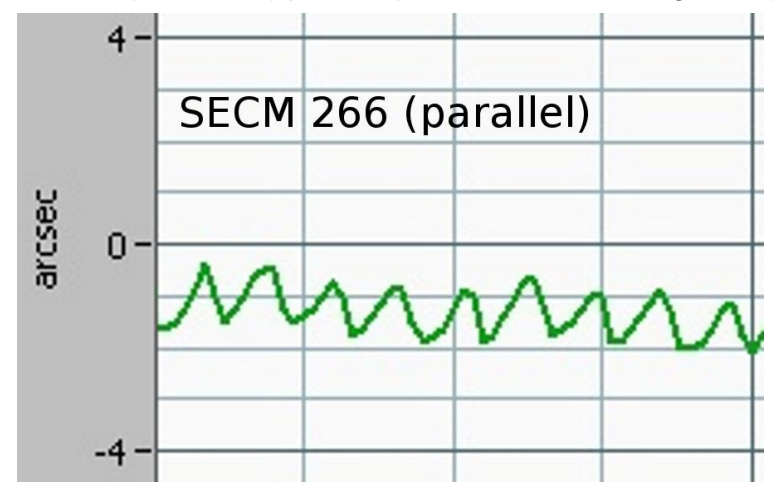

SECM6 (SECM266) parallel (Gesamt-Untersetzung 1:864):

SECM6 (SECM266) seriell (Gesamt-Untersetzung 1:864):

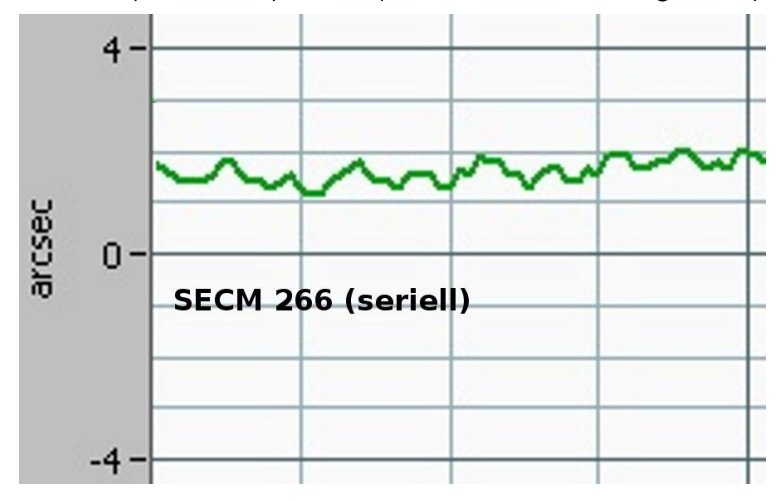

Fornax-Favorit seriell (Gesamt-Untersetzung 1:864):

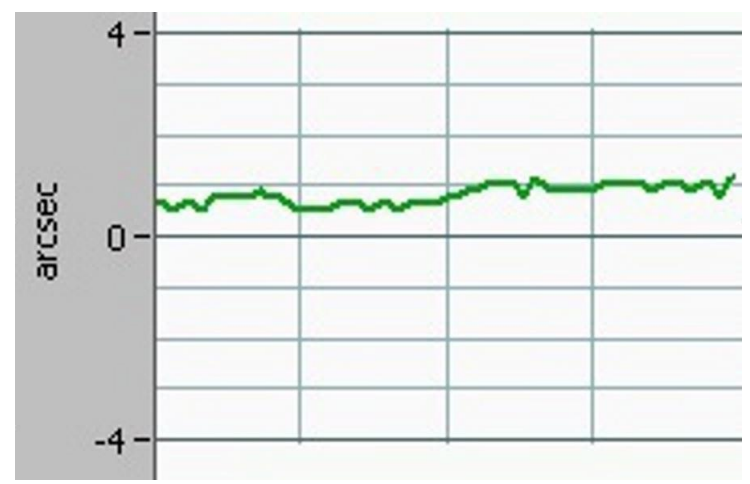